## **Powiatowy Urząd Pracy w Wałbrzychu**

http://urzadpracy.pl/pl/bezrobotni-i-poszukuja/nabory-wnioskow/15377,26112013-Trwa-nabor-wnioskow-dla-osob-zaintereso wanych-samozatrudnieniem.html 2024-05-17, 04:47

> Informacja Strona znajduje się w archiwum.

## 26.11.2013 - Trwa nabór wniosków dla osób zainteresowanych samozatrudnieniem

Powiatowy Urząd Pracy w Wałbrzychu przypomina, iż w dalszym ciągu przyjmowane są wnioski od osób bezrobotnych zainteresowanych uzyskaniem wsparcia w postaci jednorazowych środków na podjęcie działalności gospodarczej w ramach:

- 1. algorytmu dla wszystkich osób bezrobotnych zarejestrowanych w PUP w Wałbrzychu,
- 2. projektu systemowego "Przeciw bezrobociu" dla bezrobotnych należących do grup:

w wieku 50-64 lata,

pozostałych (nie mieszczących się w grupach 15-30 lat i 50-64 lata).

Wnioski o przyznanie środków na podjęcie działalności gospodarczej dostępne są w Powiatowym Urzędzie Pracy w Wałbrzychu przy ul. Ogrodowej 5b, pok. 203 lub 204, jak również w zakładce [pliki do pobrania.](http://urzadpracy.pl/pl/pliki-do-pobrania/11253,Wniosek-o-przyznanie-bezrobotnemuabsolwentowi-Centrum-Integracji-Spolecznej-lub-.html) Szczegółowych informacji udzielają pracownicy Wydziału Programów Rynku Pracy pod nr tel. 074/840 73 84, 074/840 73 95.

## **Metryka strony**

Data publikacji 26.11.2013 Data modyfikacji 10.12.2013 [Rejestr zmian](http://urzadpracy.pl/pl/rejestr/15377,dok.html)

Osoba publikująca: Beata Uhryn Zespół ds. Analiz, Statystyki i Zamówień Publicznych Autor : Monika Maciejewska-Szachniewicz

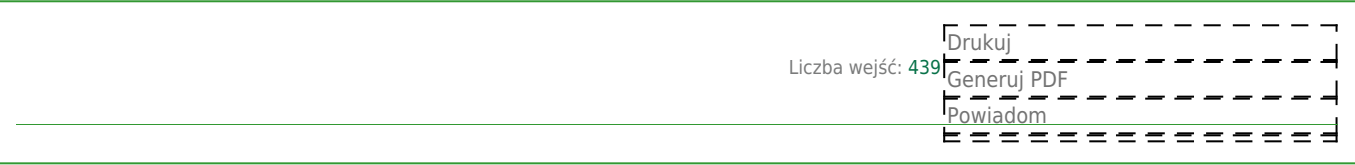